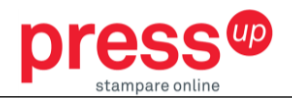

# INFORMAZIONI PER LA CREAZIONE DI UN FILE PER LA STAMPA DI LIBRI ALLESTITI IN FILO REFE CON COPERTINA CARTONATA

**Le seguenti indicazioni hanno lo scopo di aiutarti a creare un file di stampa corretto. Se dovessi avere ancora dubbi, invia una email ad [ordini@pressup.it](mailto:ordini@pressup.it) o chiama il nostro servizio clienti.**

# **FORMATO FILE**

**1**

I nostri sistemi elaborano solo file in formato PDF. Il PDF deve essere salvato come PDF/X-3:2002, esportato senza segni di taglio né crocini e salvato in scala 1:1. Qualora non sia possibile salvare il file come PDF/X-3:2002, assicurarsi che i font siano incorporati nel pdf o convertiti in curve/tracciati, per evitare problemi di visualizzazione dei testi. Per prodotti allestiti in filo refe, si richiedere l'invio di due file PDF:

• **File copertina**: documento pdf, con una sola pagina per il fronte (la copertina cartonata viene stampata solo sul fronte), come mostrato nella figura sottostante:

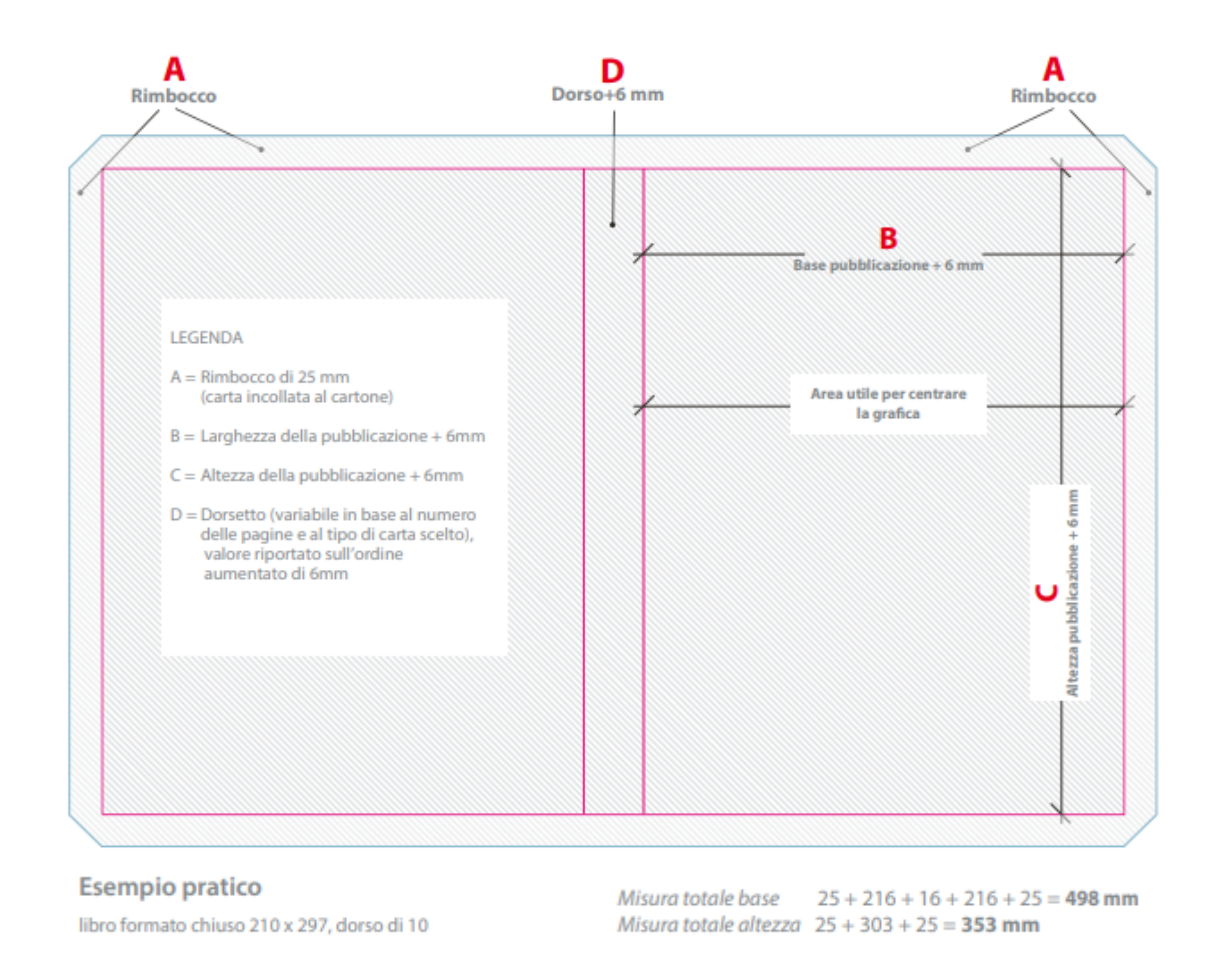

Le dimensioni del dorso vengono calcolate in fase di creazione ordine, una volta inseriti, formato, numero di facciate e grammatura della carta.

• **File interno**: documento pdf unico a pagine singole in ordine di lettura.

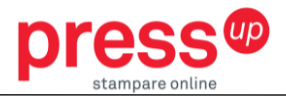

#### **COLORI 2**

**I**l file grafico deve essere impostato sul modello quadricromia CMYK, assegnando il profilo colore Fogra 39. Inoltre ti suggeriamo di:

- Configurare gli elementi nelle tonalità del grigio correttamente come scala di solo Nero (C,  $M, Y = 0\%)$
- Usare il tono composito di nero (K=100%, and C=30%) per grandi aree ed elementi neri
- Impostare ad un solo colore le linee sottili (meno di 2 punti) e i testi sottili (meno di 8 punti)
- Inserire nel file grafico i font che non sono convertiti in curve

#### **RISOLUZIONE 3**

La risoluzione ottimale dei file per la stampa è di 300 dpi

#### **MARGINI E ABBONDANZE 4**

Per l'interno, esporta il file con 5 mm di abbondanza perimetrale al vivo. Consigliamo inoltre di tenere i testi almeno ad 1 cm dal bordo per assicurarti che il tuo contenuto sia 100% al sicuro, evitando che arrivino troppo vicini al taglio.

#### **NUMERO PAGINE 5**

Accertati che il numero di facciate presenti nel file corrisponda al numero indicato nell'ordine. Il numero indicato nell'ordine si riferisce al numero delle facciate del volume (una pagina è composta da due facciate, una per il fronte e una per il retro) e include anche le quattro facciate della copertina.

#### **CREAZIONE COPERTINA 6**

La copertina è stampata solo fronte. Prepara un PDF con una sola pagina per il fronte con l'intera copertina stesa, come da immagine sottostante:

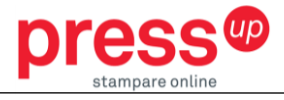

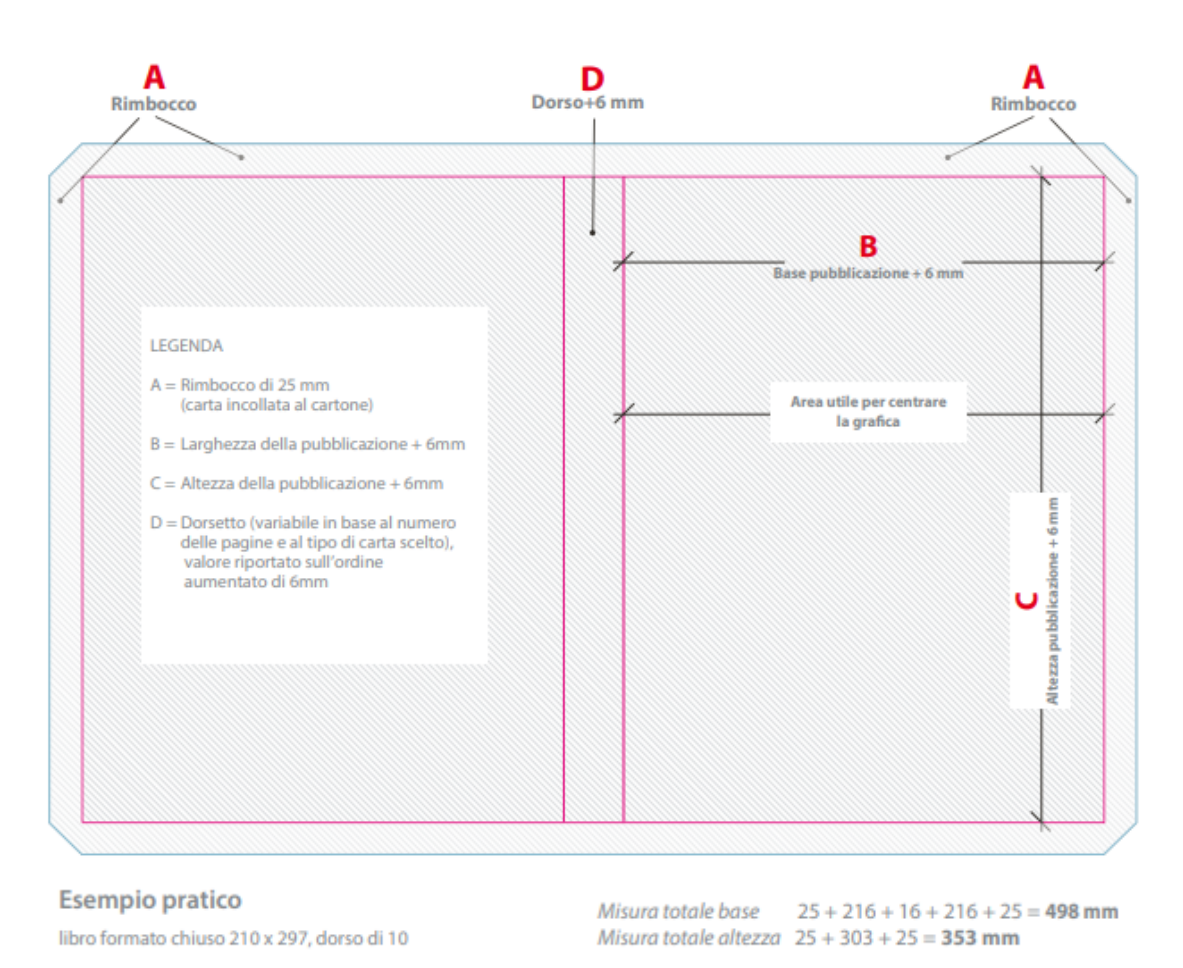

- Posiziona la 4° di copertina a sinistra, la copertina a destra e nel mezzo il dorso con le dimensioni indicate dal sito.
- Segui le indicazioni riportate in figura e poi salvalo in pdf.

#### **STAMPA RISGUARDIE 7**

Se devi stampare anche le risguardie del tuo volume, puoi farne richiesta inserendolo nelle note in fase di ordine (l'extra costo ti sarà comunicato via mail) o richiedendo un preventivo personalizzato tramite il form sul sito. Per la stampa delle risguardie, devi inviare, oltre ai file descritti sopra, un file pdf unico per ciascuna risguardia da stampare, iniziale e finale, come mostrato in figura.

• **RISGUARDIA INIZIALE:** pdf di due pagine, una per il fronte e una per il retro. In caso di stampa solo fronte, puoi inviare solo una pagina.

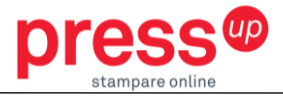

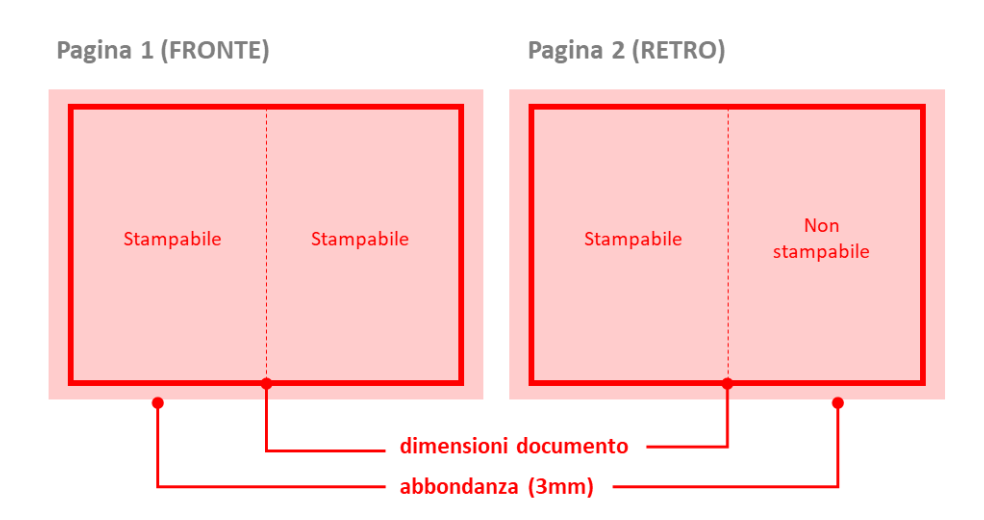

• **RISGUARDIA FINALE:** pdf di due pagine, una per il fronte e una per il retro. In caso di stampa solo fronte, puoi inviare solo una pagina.

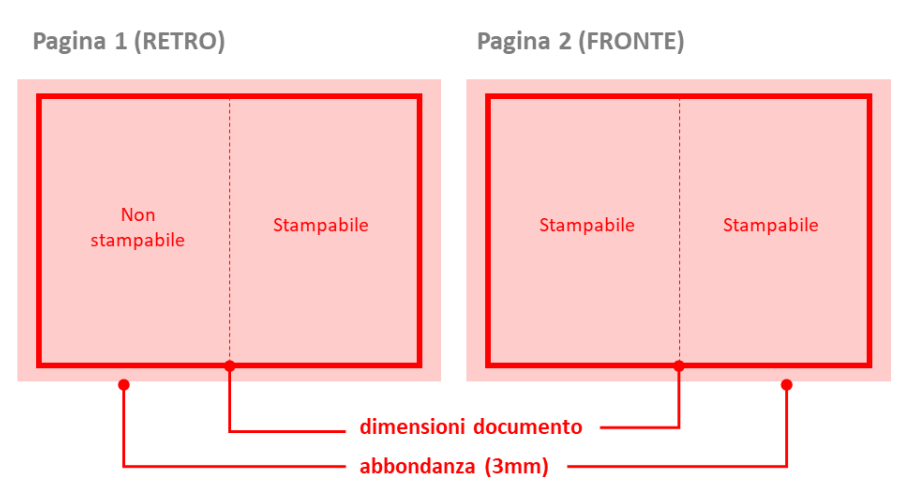

# **LAVORAZIONI AGGIUNTIVE**

**8**

Se nell'ordine selezioni anche una delle aggiuntive elencate, oltre ai file descritti sopra, devi inviare ulteriori file secondo le indicazioni di seguito.

# Laminazione Argento/Oro 3D – Copertina Plastificata

La laminazione Argento/Oro 3D è una lavorazione aggiuntiva da applicare su copertina plastificata. Per questa lavorazione, devi inviare un ulteriore file contenente solo l'area da lucidare in colore nero100 (C0 M0 Y0 K100) e un visual con la sovrapposizione della lavorazione aggiuntiva con il file/facciata della copertina su cui la lavorazione va applicata.

# Stampa a caldo Argento/Oro (cliché 10 x 10)

La stampa a caldo Argento/Oro è una lavorazione aggiuntiva che si può applicare anche su copertina non plastificata. Per questa lavorazione, devi inviare un ulteriore file contenente solo l'area da stampare a caldo in colore nero100 (C0 M0 Y0 K100) e un visual con la sovrapposizione della lavorazione aggiuntiva con il file/facciata della copertina su cui la lavorazione va applicata.

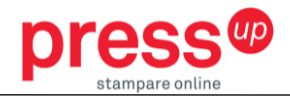

### Vernice UV selettiva 3D – Copertina Plastificata

La Vernice UV selettiva 3D è una lavorazione aggiuntiva da applicare su copertina plastificata. Per questa lavorazione, devi inviare un ulteriore file contenente solo l'area da lucidare in colore nero100 (C0 M0 Y0 K100) e un visual con la sovrapposizione della lavorazione aggiuntiva con il file/facciata della copertina su cui la lavorazione va applicata. L'applicazione della lavorazione è da intendersi per una coprenza non superiore al 50% dell'area della facciata su cui va applicata.